## SIGNS YOUR COMPUTER IS INFECTED

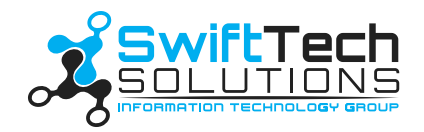

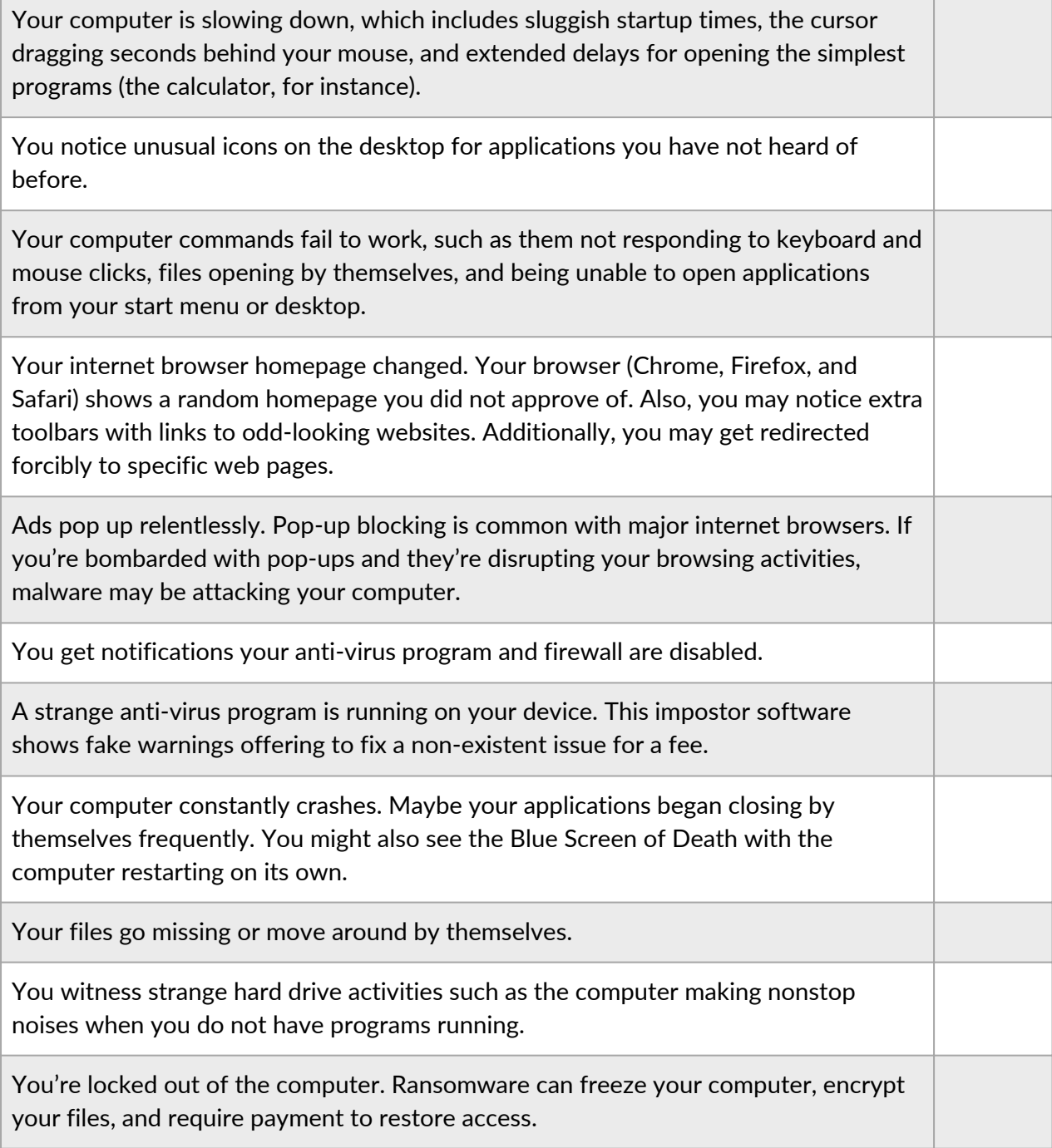

*If the above applies to you, contact your IT support. In most cases, they can access your computer remotely and clean out the infection. Otherwise, they will dispatch a technician to your business.*